## **Connecting the module to the driver board**

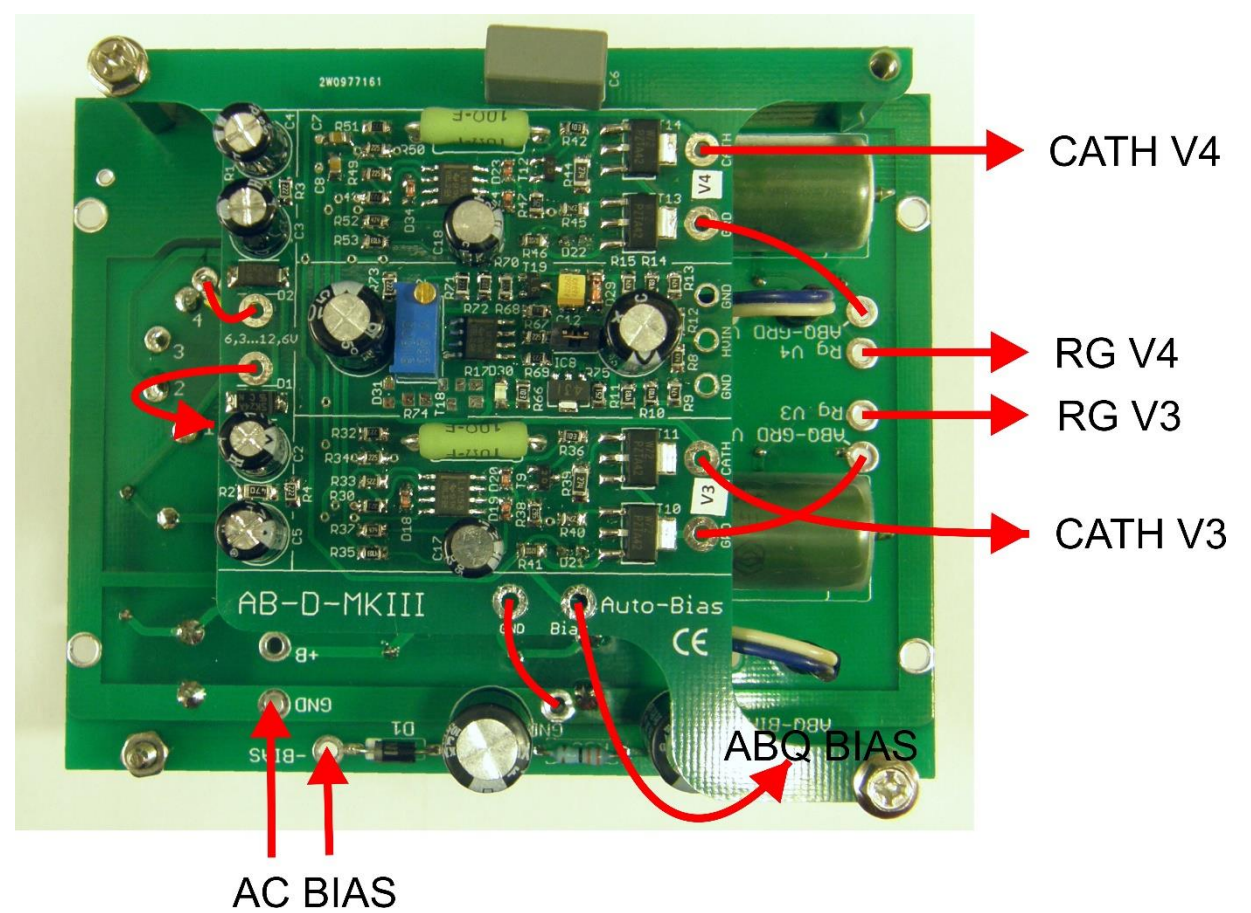

There are no cathode resistors on cathodes V3 and V4. Cathodes V3 and V4 are connected directly to AB-Q-MKIII.

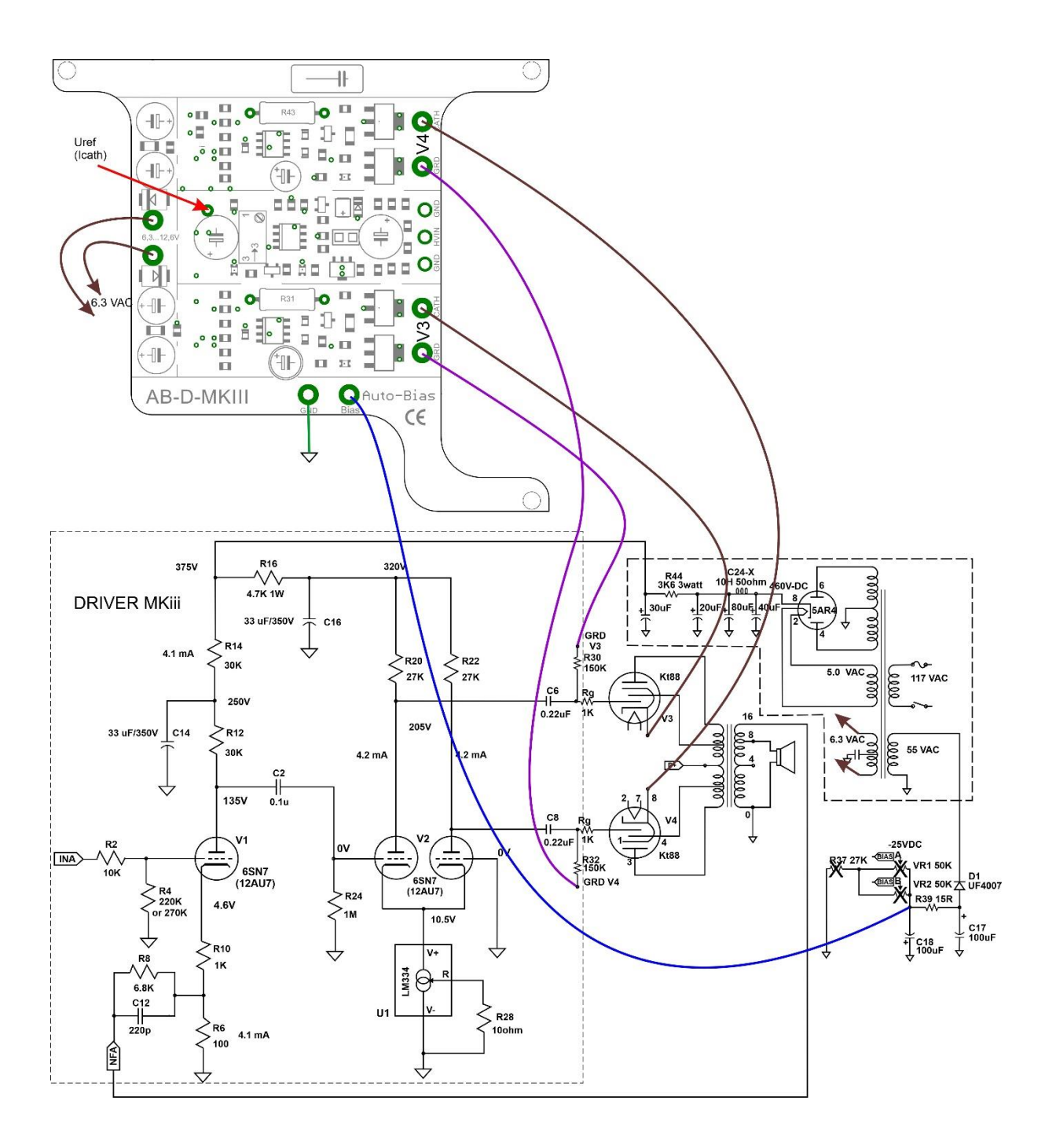